L'expertise multi-domaines pour conjuguer performance et évolution professionnelle

Tanit Formation

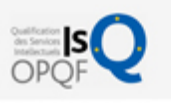

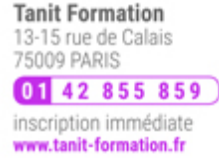

# Programmation sql - mysql 5.x - niveau 1

Cette formation propose une approche de la programmation SQL avec MySQL 5 et supérieure en environnement Windows ou Linux. Elle peut être complétée par la formation " MySQL Programmation SQL - Niveau 2 " détaillant les aspects avancés du SQL sous MySQL. Cette formation prépare au passage de l'examen " Certification IT - Exploitation d'une base de données avec le langage SQL " des Editions ENI.

# **OBJECTIFS**

- Comprendre le modèle relationnel des bases de données ;
- Modéliser la structure d'une base de données ;
- Ecrire des requêtes avec le langage SQL pour créer des objets (tables, index…)  $\bullet$ de base de données ;
- Ecrire des requêtes avec le langage SQL pour extraire, modifier, ajouter,  $\bullet$ supprimer des données ;
- Ecrire des requêtes avec le langage SQL en utilisant des opérateurs et des fonctions ;
- Ecrire des requêtes avec le langage SQL impliquant des traitements (jointures)  $\bullet$ sur plusieurs tables de données ;Ecrire des sous-requêtes avec le langage SQL.

# **PROGRAMME**

## Introduction sur les SGBDR

- Le modèle relationnel
- L'algèbre relationnelle
- L'architecture d'une base de données relationnelle
- Sensibilisation aux problématiques de conception d'un schéma de base de données

# Le langage SQL

- Généralités
- Les objets SQL
- Les catégories d'instructions

#### Commandes de définition d'objets

- Gestion des tables (type de données, contraintes d'intégrité)
- Gestion des index
- Travaux pratiques :
	- Création d'une base de données

#### Manipulation des données

- Expressions et fonctions SQL
- Insérer, mettre à jour et supprimer les données
	- INSERT/REPLACE
	- $>$  UPDATE
	- $>$  DELETE
	- $>$  TRUNCATE
- Travaux pratiques :

# $\frac{1}{100}$ 0 jour

prix par participant

 $0 \in \mathbb{H}^T$ code formation : IN78

option restauration

18  $\epsilon$  par jour

ධ E-FORMATION

#### LES + TANIT FORMATION

- Remise d'un support de cours et/ou un manuel de référence au format numérique ou papier
- Mise en pratique au travers d'exercices et de cas concrets réalisés seul ou en groupe
- L'évaluation des acquis se fait tout au long de la formation au travers des différents travaux dirigés réalisés par le stagiaire
- Formateur professionnel de l'informatique et de la pédagogie (compétences techniques et pédagogiques certifiées)
- Formation dans une salle équipée d'une solution de visio-conférence dans le cas des formations suivies "présentiel à distance"
- Le nombre de stagiaires peut varier de 5 à 6 personnes en moyenne, ce qui facilite le suivi permanent et la proximité avec chaque stagiaire.

## POUR QUI ?

Toute personne impliquée dans la réalisation et/ou l'utilisation d'une base de données MySQL.

# PRÉ-REQUIS

Maîtrise de l'outil informatique et avoir des notions de gestion des données dans l'entreprise.

#### **SESSIONS**

L'expertise multi-domaines pour conjuguer performance et évolution professionnelle

# **Tanit Formation**

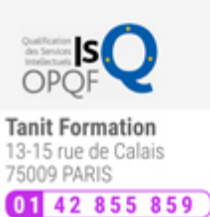

inscription immédiate www.tanit-formation.fr

Peuplement de la base de données

# L'extraction des données

- Syntaxe de l'ordre SELECT
- Sélection des colonnes
- Restrictions sur les lignes
- Opérateurs de restriction
- Fonction d'agrégation
- Clause GROUP BY
- $\cdot$  Les tris
- Clause LIMIT
- Les fonctions principales (chaînes, dates …)
- Travaux pratiques :

Mise en application de tous ces concepts sur les données de la base

# Sélections multi-tables : jointures

- Notion de jointure
- Jointure interne
- Jointure externe
- Alias de tables
- Jointures et ordres UPDATE et DELETE
- Travaux pratiques :
	- Mise en application de tous ces concepts sur les tables et les données de la base

#### Sous-requêtes

- Principe d'une sous-requête
- Sous-requête scalaire
- Sous-requête corrélée
- Sous-requête multi-ligne
- Sous-requête et clause FROM
- Sous-requête et ordres UPDATE et DELETE
- Travaux pratiques :
	- Mise en application de tous ces concepts sur les tables et les données de la base

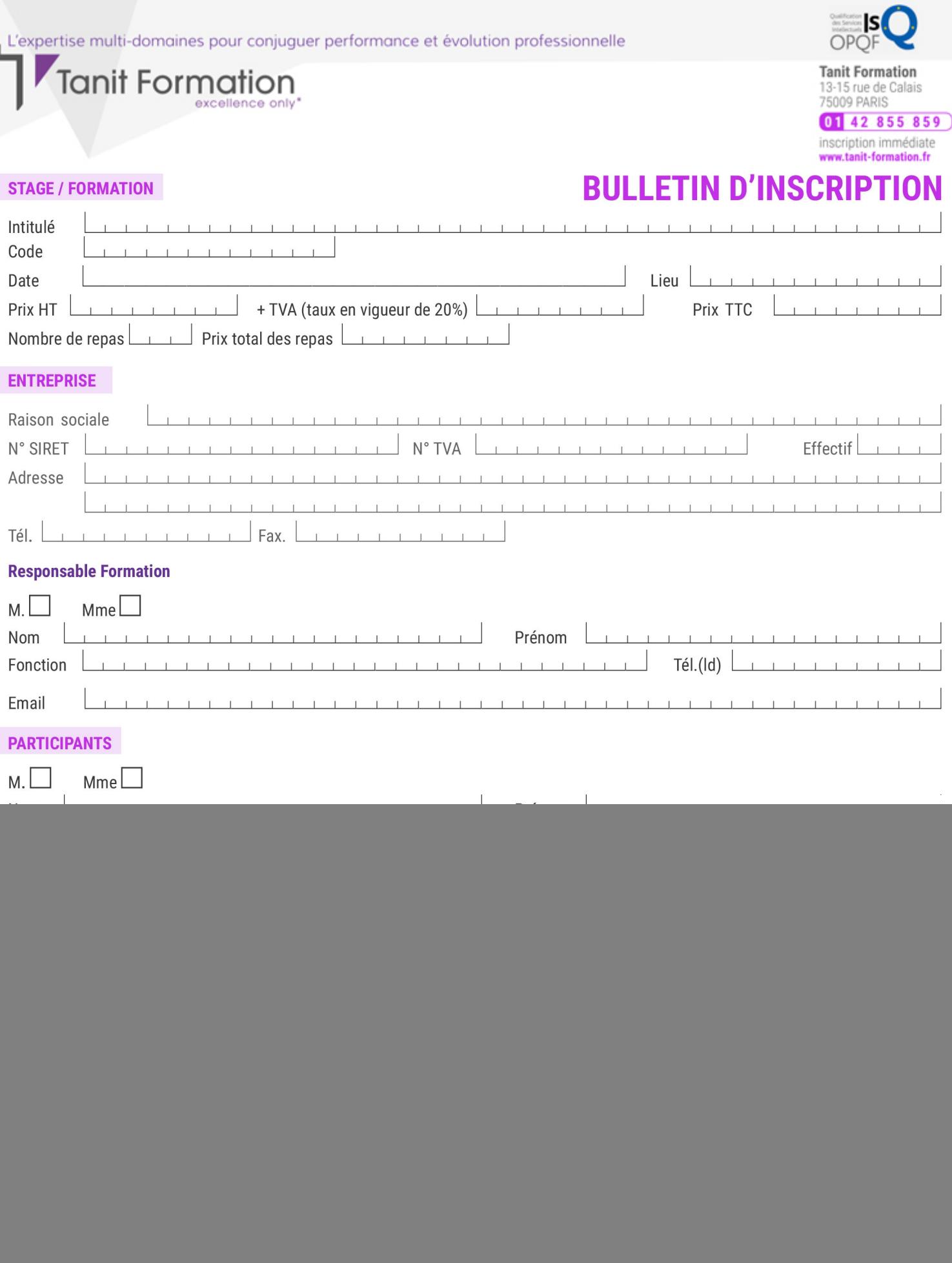

Si l'accord de prise en charge de l'OPCA ne parvient pas à Tanit Formation au premier jour de la formation, Tanit Formation se réserve le droit de facturer la totalité des frais de<br>formation au client.

 $\perp$ 

 $\begin{tabular}{ccccc} \top & \top & \top & \top & \top \end{tabular}$ 

 $\perp$  $\mathbf{T}$   $\perp$